## SAP ABAP table TERSCURRENCYWARRANT\_INTERFACE {Interface for Class: CurrencyWarrant}

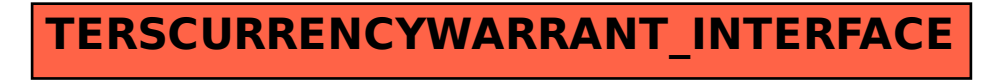